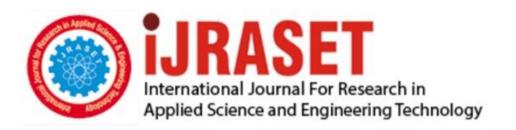

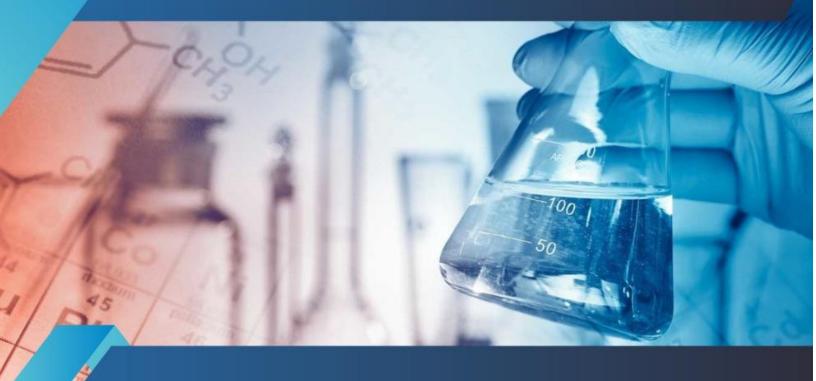

# INTERNATIONAL JOURNAL FOR RESEARCH

IN APPLIED SCIENCE & ENGINEERING TECHNOLOGY

Volume: 10 Issue: XII Month of publication: December 2022

DOI: https://doi.org/10.22214/ijraset.2022.48289

www.ijraset.com

Call: © 08813907089 E-mail ID: ijraset@gmail.com

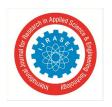

ISSN: 2321-9653; IC Value: 45.98; SJ Impact Factor: 7.538 Volume 10 Issue XII Dec 2022- Available at www.ijraset.com

### **Tour and Travel Application**

G Pooja<sup>1</sup>, S Akshaya<sup>2</sup>, K Mayukha<sup>3</sup>

<sup>1, 2</sup>Department of Computer Science and Engineering, Sreenidhi Institute of Science and Technology Hyderabad, India

Abstract: Tourism industry events are gaining more and more importance due to their vital role in the success of many economies around the world. People now take part in more activities of all types, and as a result, they will travel great distances to attend activities that interest them more. This project will include trip photographs and their information, as well as some basic and enhanced facilities. This project's objective was to create a website called "Travels And Tourism" that would provide the basic details about various locations. Where visitors can visit, view their favourite destinations, and choose to travel wherever they like. Users can also get in touch with us by sending an email or phoning us directly if they are having any problems or have any questions or recommendations. The project is designed with HTML-PHP as front end and Microsoft SQL Server 2008 as backend which works in any browser. The coding languages used are HTML, CSS, Bootsrap, and PHP. Travel and tourism management system is used to book a tour from anywhere in the world by a single dynamic website which will help the user to know all about the places and tour details in a single website. By creating a tour page, the administrator can add packages to the website from certain hotels and travel agencies. Then, after logging in, users can book each project, which the admin can then confirm on the page where they handle bookings. The user's "book" page will display the confirmation. It is the most user-friendly tool for booking travel arrangements and getting complete information.

Keywords: Travels and tourism, HTML, CSS, Java Script, PHP, MySQL

#### I. INTRODUCTION

Tourism and travel are popular among people all around the world. Finding the ideal venues might be tough for many people. We adopted the travel website, which will provide the best locations among others, to handle the issue. This project is built on a travel website with rich images and fully functional features that will whet your appetite for travel. This website allows users to book their ideal vacation within their price range and includes highlights of some significant locations along with top-notch pictures. Complete customer support and the option to make bookings on your schedule are also included. Through a single dynamic website, this website will enable users to book tours from anywhere in the world and will provide comprehensive information on the destinations.

#### II. MOTIVATION

There are currently a lot of websites that don't give users the right information and are making users active on their websites to lower their bounce rate. Additionally, in order to maximize profits, these websites share user information with other websites and make poor use of cookies. Additionally, these websites lack security, making it possible for users' data to be lost. These websites are unable to become interactive and user-friendly due to their slow speed, so users look for alternative websites from which they can obtain the necessary information at any time. Therefore, these things also leave users with a negative impression, resulting in significant losses for both the user and the website manager. due to these much issues. Looking towards these issues we decided to design and develop a website based on tourism which is going to resolve many of the above-mentioned issues.

#### III. PROPOSED DESIGN

The design consists mainly of the Homepage, which is labelled "Go Travels & Tourism Ltd." The homepage is separated into numerous sections, and the navigation bar is made up of Category, Login, Gallery, Contact, and About Us. Each component has a variety of meanings and pages that are connected to it. The aforementioned sections and topics are primarily made with HTML (Hyper Text Markup Language), i.e. for making those web pages HTML is used, and with CSS (Cascading Style Sheets) and bootstrap framework all the web pages are beautifully designed so that it looks more attractive when user visits there, and to make the website more interactive the Java Script. The category section is the part where the customers can view different categories of tours, like family tours, religious tours, adventure tours, special event tours, and themed vacations.

Places basically include Italy, Thailand, Canada, France, Germany and India. The next section is the contact form, where we provide our users with a contact form to fill out if they have any doubts regarding booking, and our travel experts will assist them in easily booking their tour.

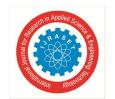

#### International Journal for Research in Applied Science & Engineering Technology (IJRASET)

ISSN: 2321-9653; IC Value: 45.98; SJ Impact Factor: 7.538

Volume 10 Issue XII Dec 2022- Available at www.ijraset.com

The about us part is having the details of the Tour and Travels website. It also information about our vision ,mission and safety information. Another section is the Gallery, where we showcase high-quality photographs of many travel hotspots. The last section is login, where an admin or travel agent can login to view, add, delete, or edit packages, categories, or subcategories.

#### IV. MODULES

#### Package Creation

The administrator can create packages by logging into the admin portal and creating a package page that includes the type, price, and details. All this information will be shown in the packages for users.

#### Admin Authentication

This module is mainly based on admin. System will check the admin user name and password for authentication. After the verification for authorization the admin can be able to continue the process. All tasks are carried out under his control.

#### C. Package Booking

In this module, we maintain the booking of travel packages by the user by selecting different packages with dates.

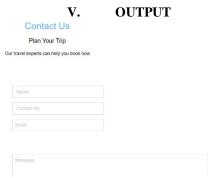

Figure 1: Contact us form

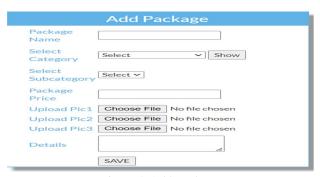

Figure 2:Add Package

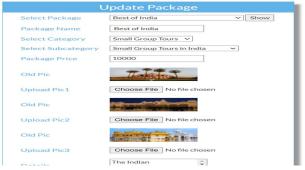

Figure 3:Update Package

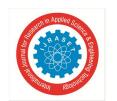

#### International Journal for Research in Applied Science & Engineering Technology (IJRASET)

ISSN: 2321-9653; IC Value: 45.98; SJ Impact Factor: 7.538 Volume 10 Issue XII Dec 2022- Available at www.ijraset.com

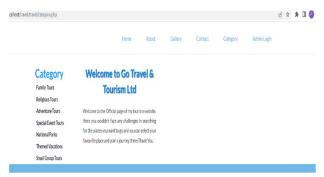

Figure 4:Category

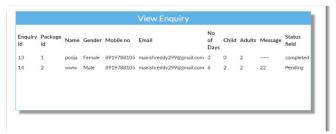

Figure 5: View Enquiry

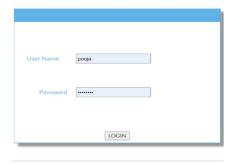

Figure 6:Admin Login

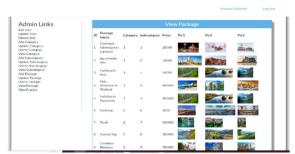

Figure 7:View Package (admin)

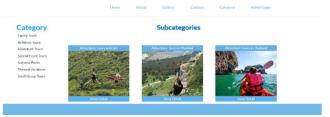

Figure 8: Adventure tours(subcategories)

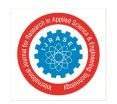

#### International Journal for Research in Applied Science & Engineering Technology (IJRASET)

ISSN: 2321-9653; IC Value: 45.98; SJ Impact Factor: 7.538 Volume 10 Issue XII Dec 2022- Available at www.ijraset.com

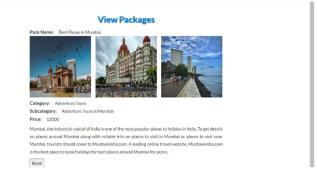

Figure 9: Best places in Mumbai

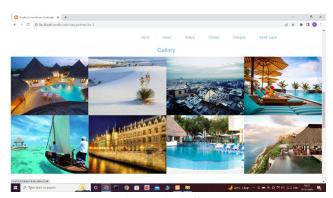

Figure 10: Gallery

#### VI. CONCLUSION

This web application was successfully created and all travel admin tourism package booking, construction management and tour details were stored in the database using this application. The application was thoroughly tested, and any mistakes were correctly debugged. The performance of the system is satisfactory, according to the test results. The test also concluded that the system's performance is satisfactory. All required outputs are generated. Thus the system provides an easy way to automate all the functionalities of consumption. If this application is implemented in some consumption, it will be helpful. The project can be further enhanced, so that the website looks very attractive and works in a useful way as compared to the present. The application is found to function well and fulfil the requirements. The application is tested very well and errors are debugged properly. It also serves as sharing files for valuable resources.

#### REFERENCES

- [1] "HTML 4.0 Specification W3C Recommendation Conformance: requirements and recommendations".
- [2] "CSS developer guide". Mozilla Developer Network.

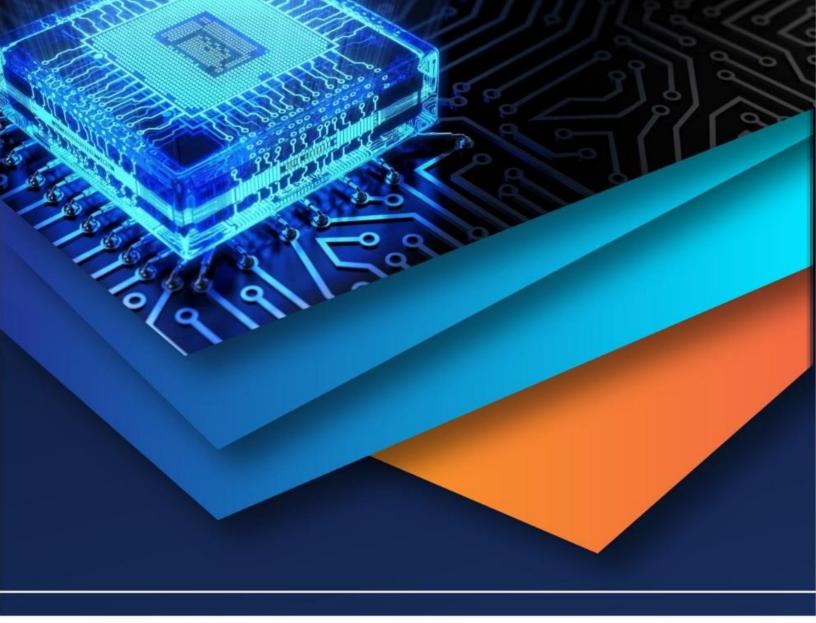

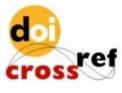

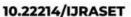

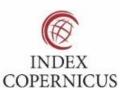

45.98

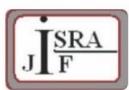

IMPACT FACTOR: 7.129

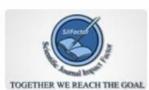

IMPACT FACTOR: 7.429

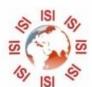

## INTERNATIONAL JOURNAL FOR RESEARCH

IN APPLIED SCIENCE & ENGINEERING TECHNOLOGY

Call: 08813907089 🕓 (24\*7 Support on Whatsapp)